## Neural networks in NLP

#### CS 490A, Fall 2021

#### [https://people.cs.umass.edu/~brenocon/cs490a\\_f21/](https://people.cs.umass.edu/~brenocon/cs490a_f21/)

#### Laure Thompson and Brendan O'Connor

College of Information and Computer Sciences University of Massachusetts Amherst

> *some slides adapted from Mohit Iyyer, Jordan Boyd-Graber, Richard Socher, Jacob Eisenstein (INLP textbook)*

# Announcements

- 10/28 embedding demo: download links updated
	- To come: Exercise 10 to just play around with embeddings in the same way
- Thank you for scheduling your MANDATORY :) project meeting! Don't lose points on this!
	- Project proposals makeups due tomorrow
- Midterm:
	- In class, next Tuesday
	- For accommodations, alternative proctoring, or scheduling issues, let us know ASAP
	- Midterm review questions to be posted (show)

# Neural Networks in NLP

- Motivations:
	- Word sparsity => denser word representations
	- Nonlinearity
- Models
	- BoE / Deep Averaging
- Learning
	- Backprop
	- Dropout

### The Second Wave: NNs in NLP

- % of ~ACL paper titles with "connectionist/connectionism", "parallel distributed", "neural network", "deep learning"
	- <https://www.aclweb.org/anthology/>

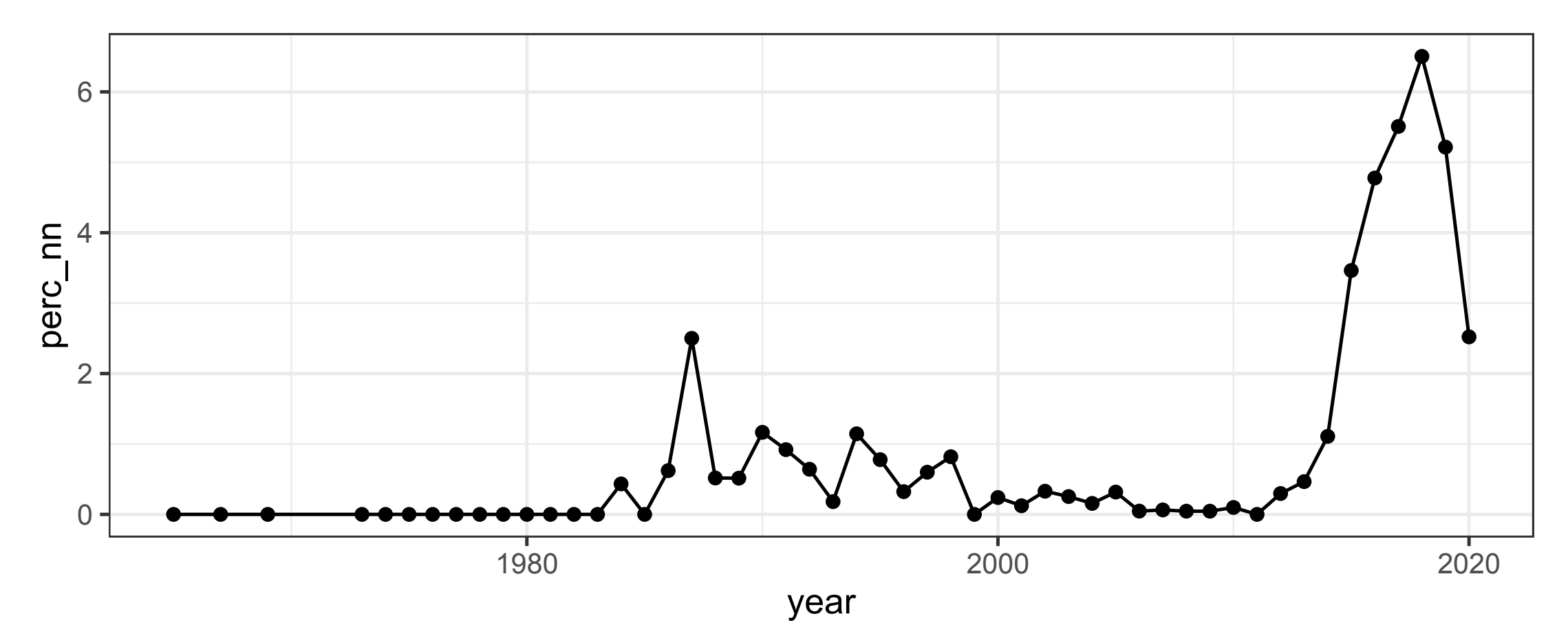

# NN Text Classification

- Goals:
	- Avoid feature engineering
	- Generalize beyond individual words
	- Compose meaning from context
- Now: we have several general model architectures (+pretraining) that work well for many different datasets (and tasks!)
- Less clear: why they work and what they're doing

# Word sparsity

- Alternate view of Bag-of-Words classifiers: every word has a "one-hot" representation.
	- Represent each word as a vector of zeros with a single 1 identifying the index of the word
- Doc BOW  $x$  = average of all words' vectors

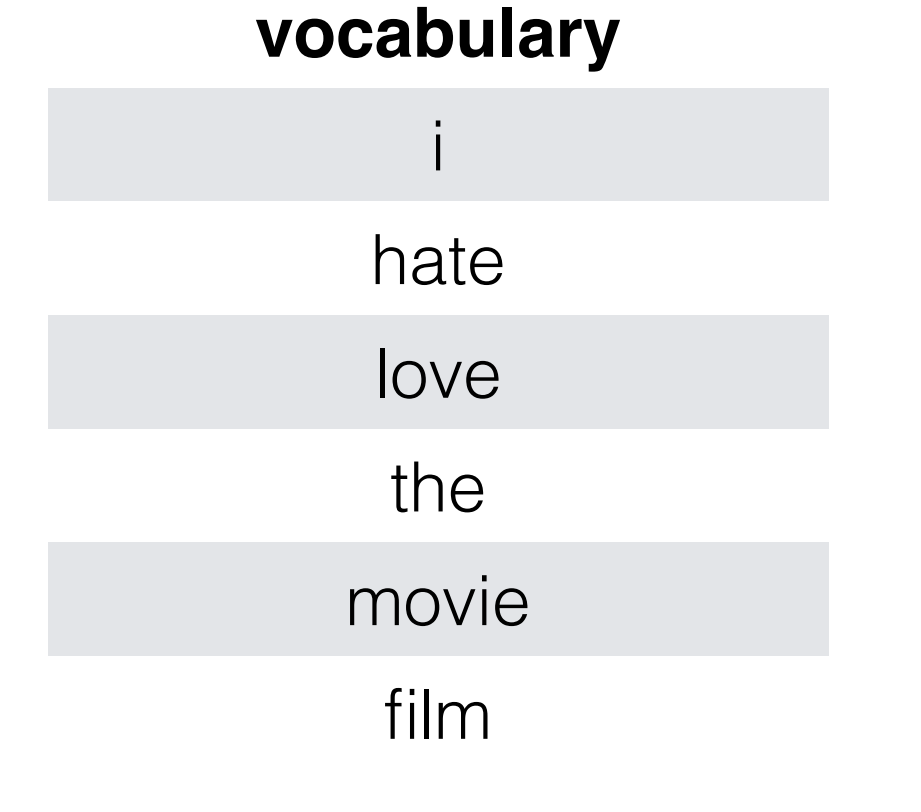

movie  $=$  <0, 0, 0, 0, 1, 0>  $film = <0, 0, 0, 0, 0, 1>$ 

*what are the issues of representing a word this way?*

## Word embeddings

• Today: word embeddings are the first "lookup" layer in an NN. Every word in vocabulary has a vector these are model parameters.

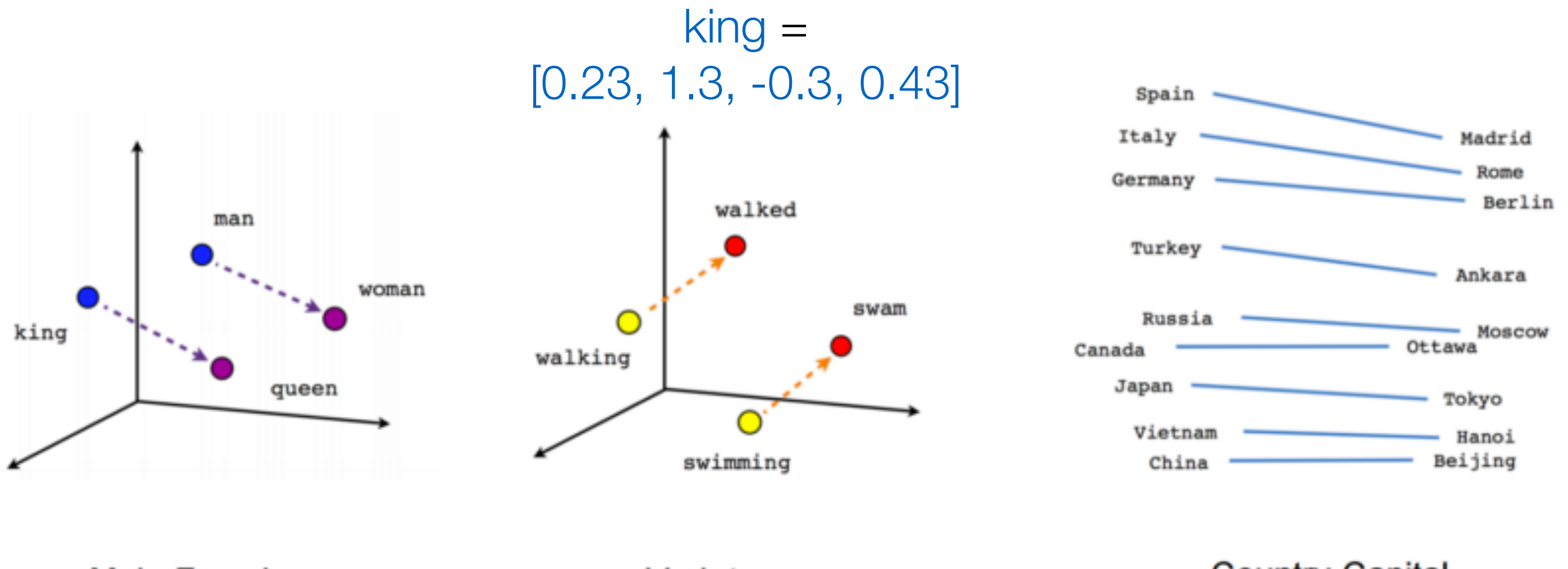

Male-Female

Verb tense

**Country-Capital** 

### composing embeddings

• neural networks **compose** word embeddings into vectors for phrases, sentences, and documents

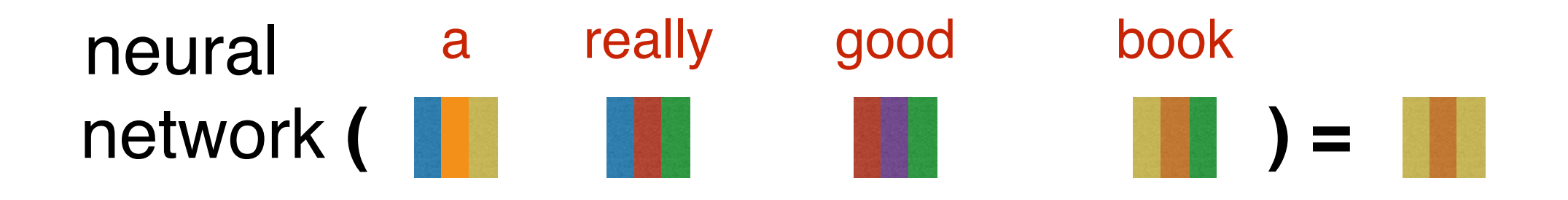

### what is deep learning?

 $f$ (input) = output

## what is deep learning?

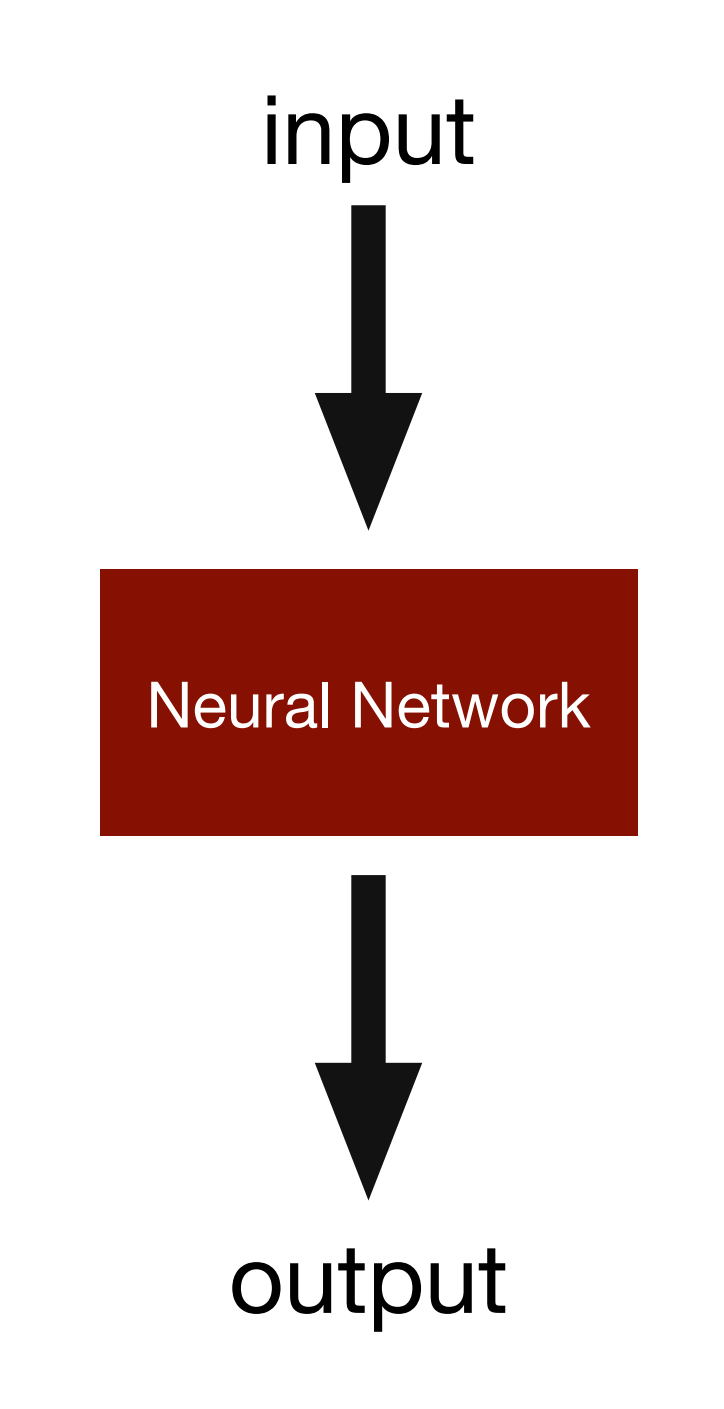

#### **Logistic Regression by Another Name: Map inputs to output**

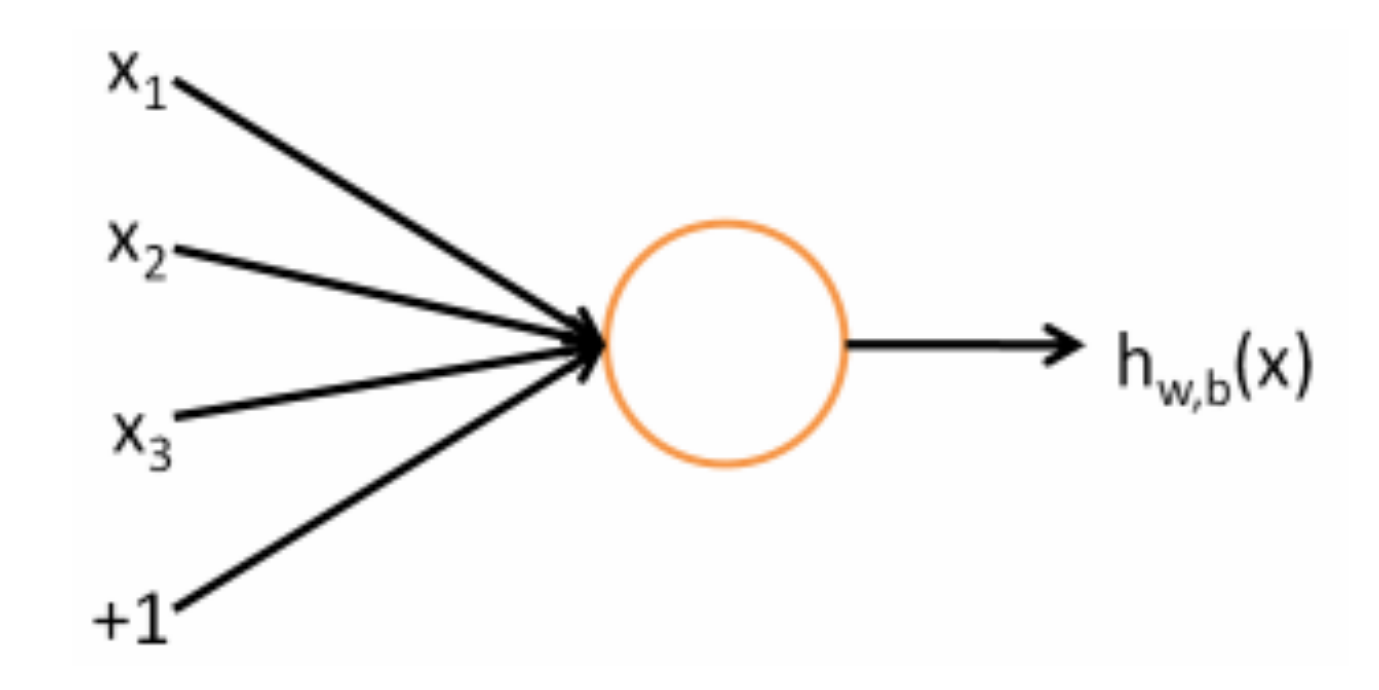

Input

Vector  $x_1 \ldots x_d$ 

#### **Output**

*f*  $\sqrt{}$ *i*  $W_i x_i + b$ å

### Activation  $f(z) \equiv$ 1  $1 + \exp(-z)$

pass through nonlinear sigmoid

#### $\mathbf{A} \mathbf{A}$ **EXECUTE: IN INDIAL INDIAL INDIAL INDIAL INDIAL INDIAL INDIAL INDIAL INDIAL INDIAL INDIAL INDIAL INDIAL INDIAL I** NN: kind of like several intermediate logregs

If we feed a vector of inputs through a bunch of logistic regression functions, then we get a vector of outputs ...

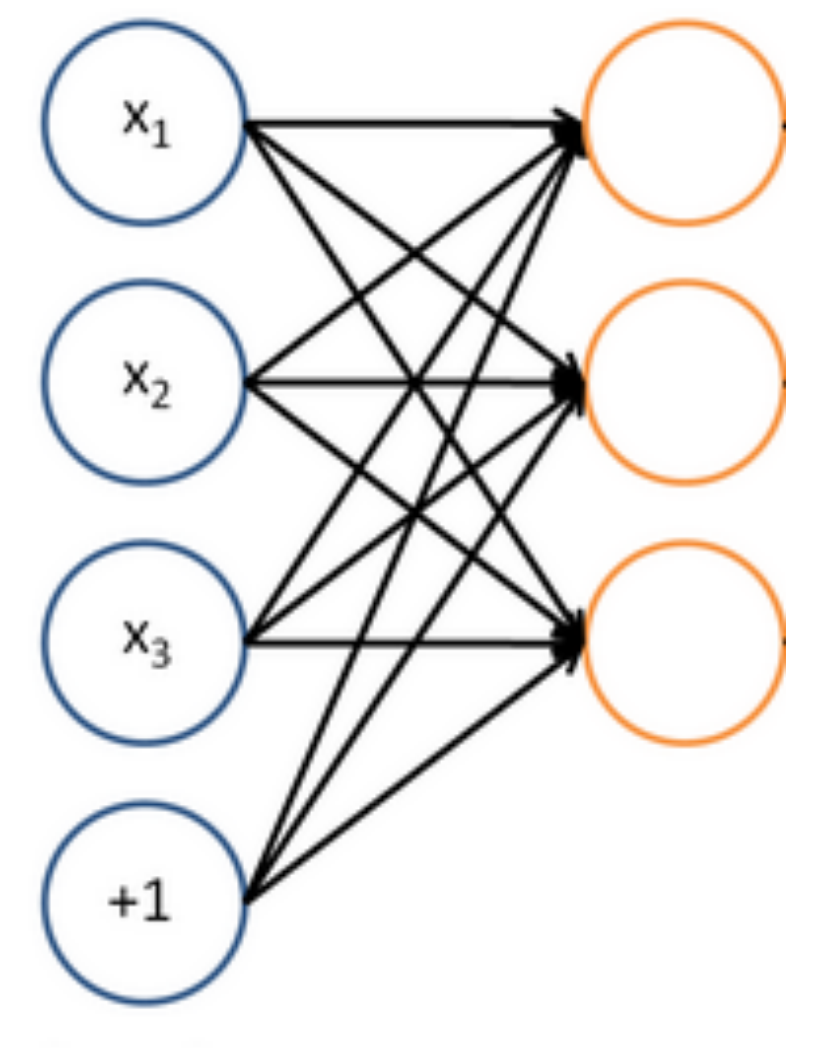

But we don't have to decide *ahead of time what variables these logistic regressions are trying to predict!*

Layer L

#### $\mathbf{A} \mathbf{A}$ **EXECUTE: IN INDIAL INDIAL INDIAL INDIAL INDIAL INDIAL INDIAL INDIAL INDIAL INDIAL INDIAL INDIAL INDIAL INDIAL I** NN: kind of like several intermediate logregs

… which we can feed into another logistic regression function

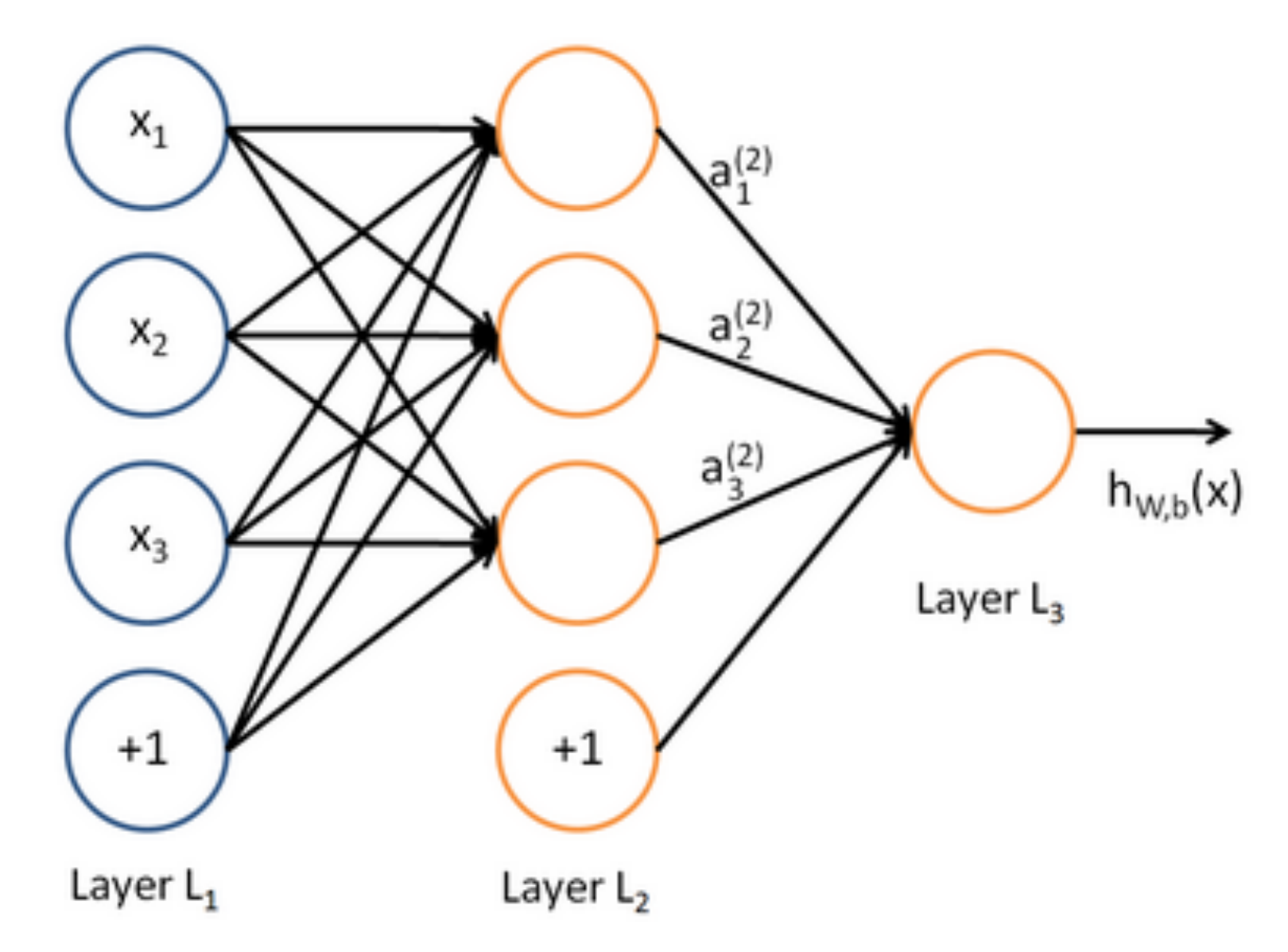

*It is the loss function that will direct what the intermediate hidden variables should*  be, so as to do a good *job* at predicting the targets for the next *layer, etc.*

#### $\mathbf{A} \mathbf{A} \mathbf{A}$ **EXECUTE SEVERAL LIGISTIC INDUCTS** NN: kind of like several intermediate logregs

Before we know it, we have a multilayer neural network....

a.k.a. **feedforward network** (see INLP on terminology)

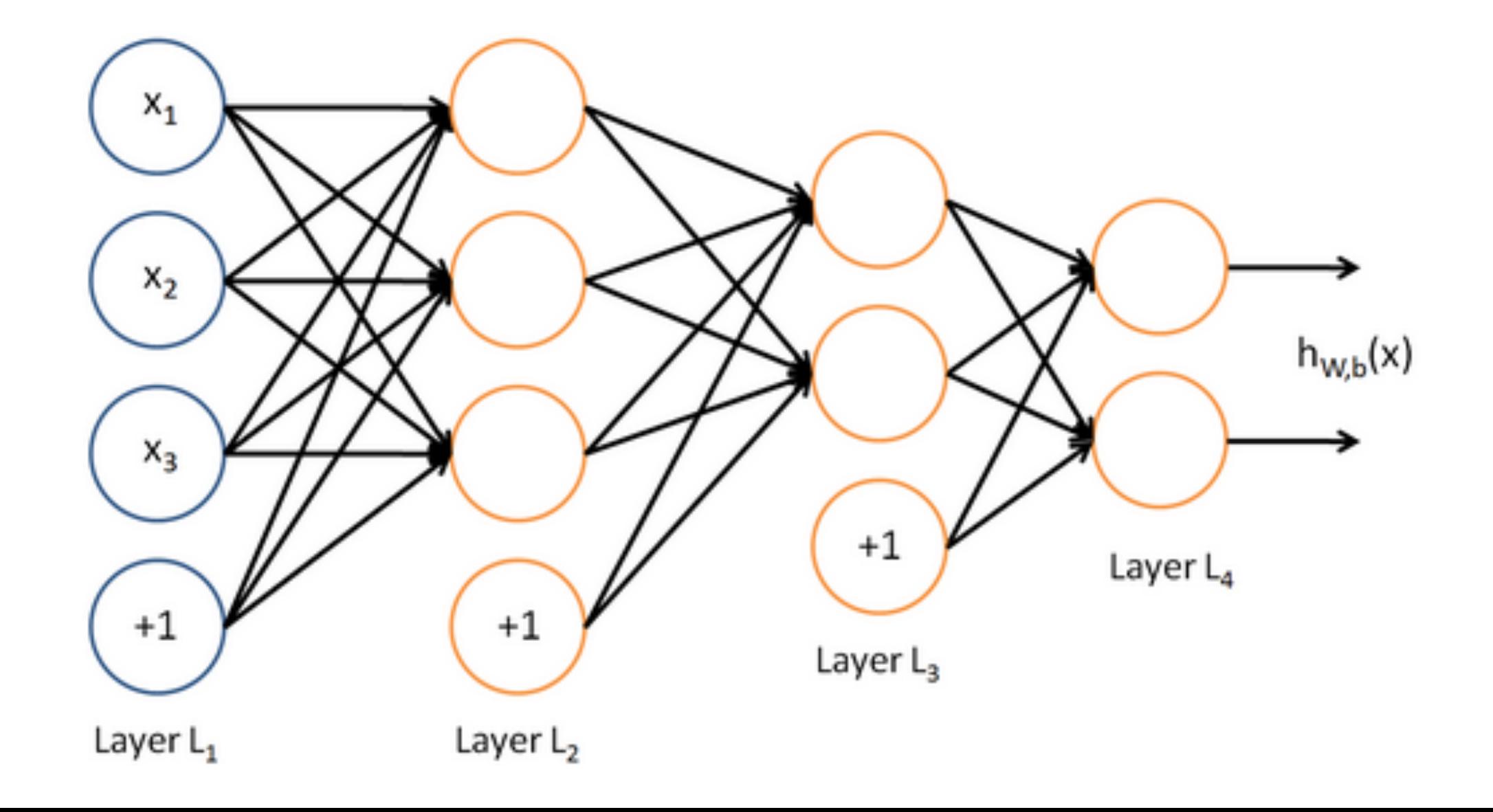

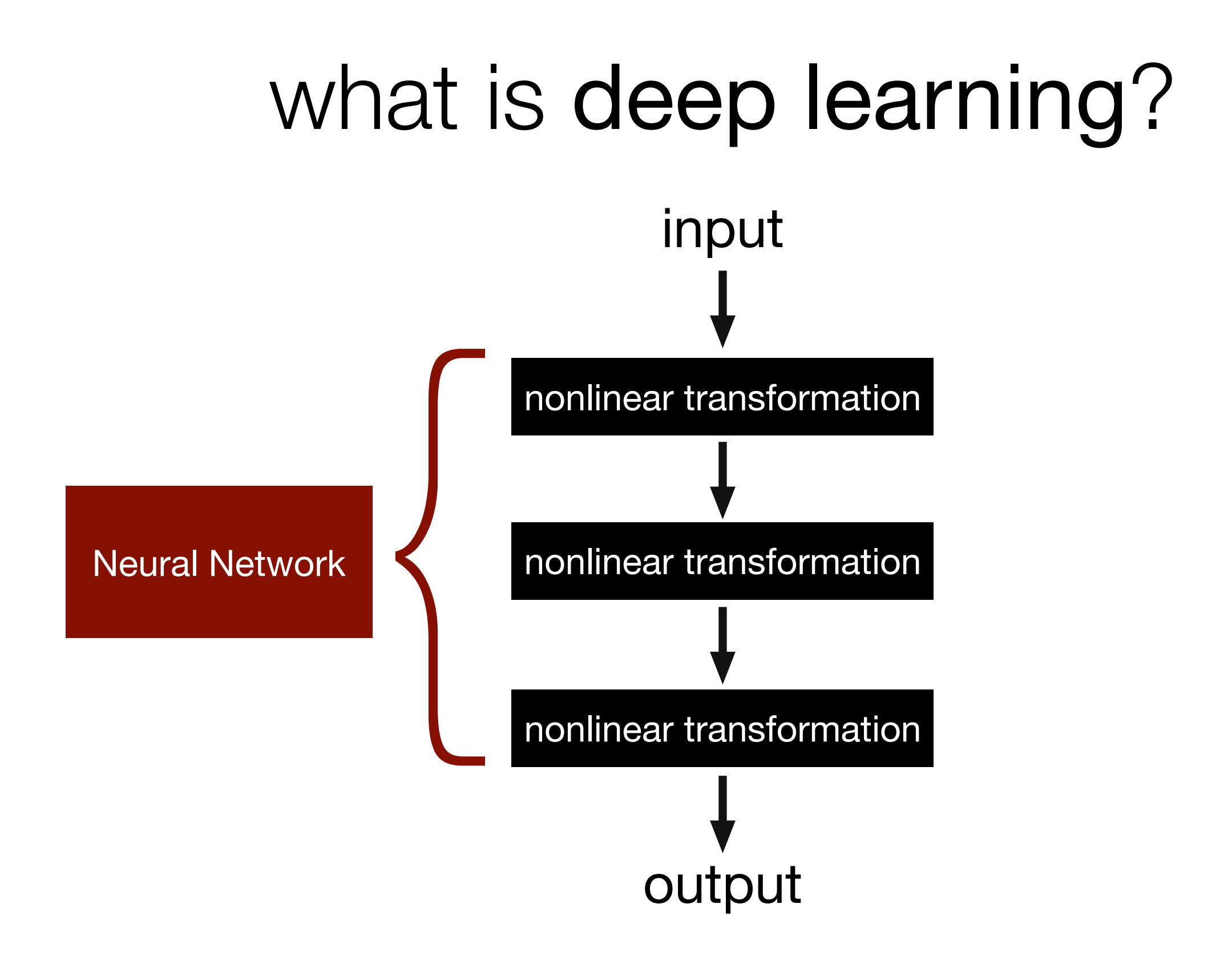

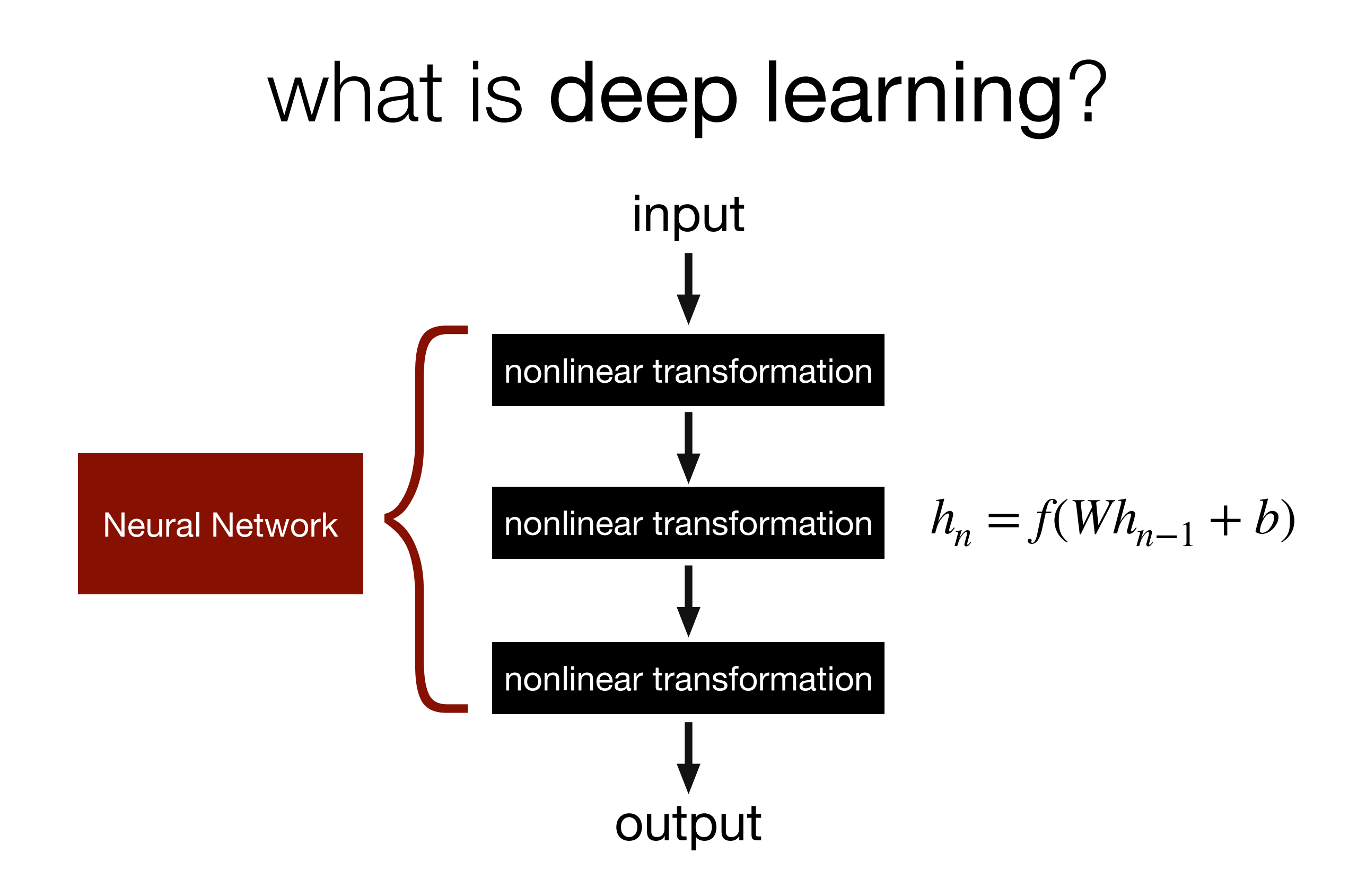

# Nonlinear activations

• "Squash functions"! **Better name: non-linearity**

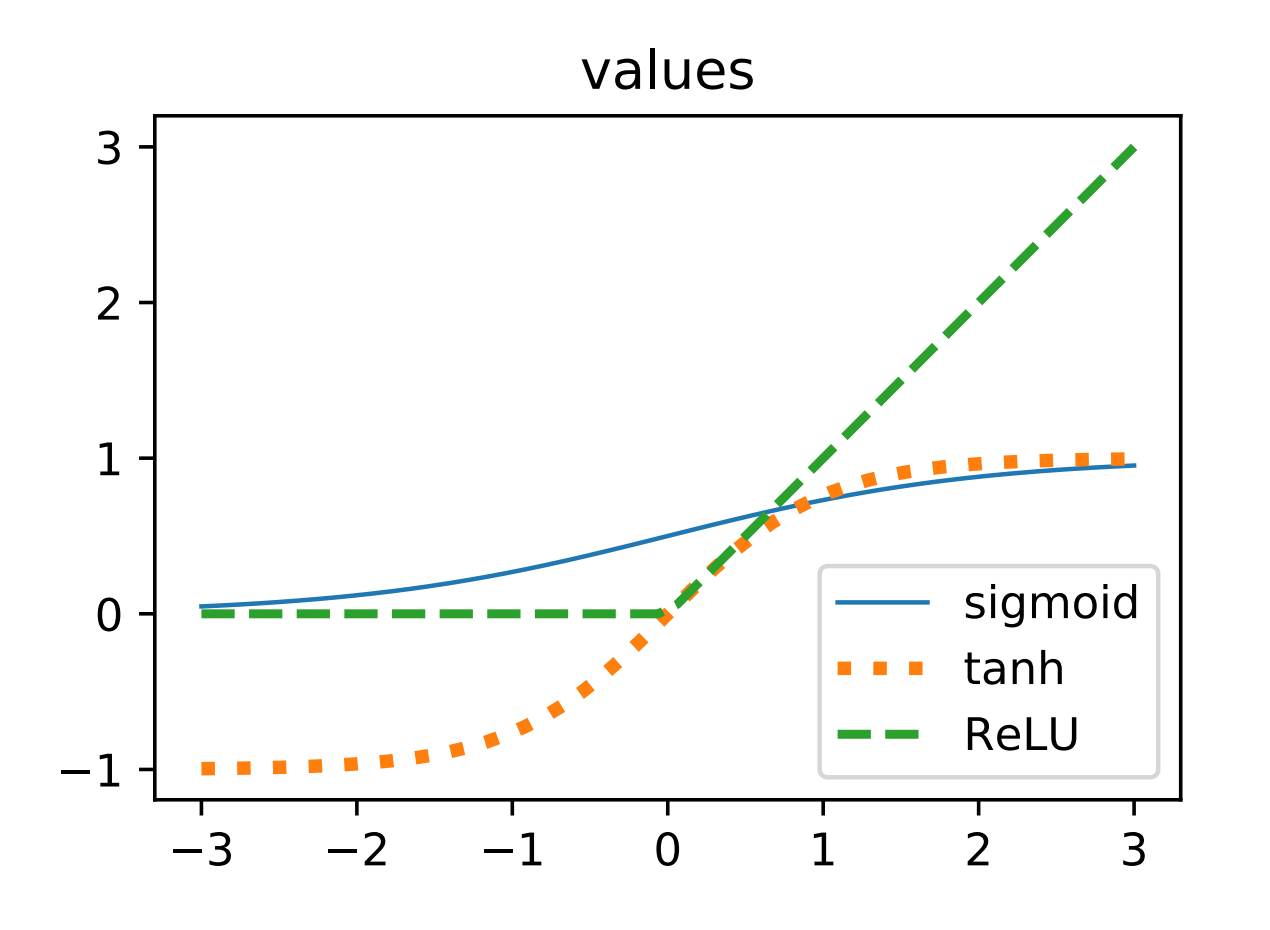

**Logistic / Sigmoid** 

$$
f(x)=\frac{1}{1+e^{-x}}\qquad(1)
$$

 $\blacksquare$  tanh

$$
f(x) = \tanh(x) = \frac{2}{1 + e^{-2x}} - 1
$$
\n(2)

**ReLU** 

$$
f(x) = \begin{cases} 0 & \text{for } x < 0 \\ x & \text{for } x \ge 0 \end{cases}
$$
 (3)

is a multi-layer neural network with no nonlinearities (i.e., *f* is the identity  $f(x) = x$ ) more powerful than a one-layer network?

is a multi-layer neural network with no nonlinearities (i.e., *f* is the identity  $f(x) = x$ ) more powerful than a one-layer network?

No! You can just compile all of the layers into a single transformation!

$$
y = f(W_3 f(W_2 f(W_1 x))) = Wx
$$

#### Dracula is a really good book!

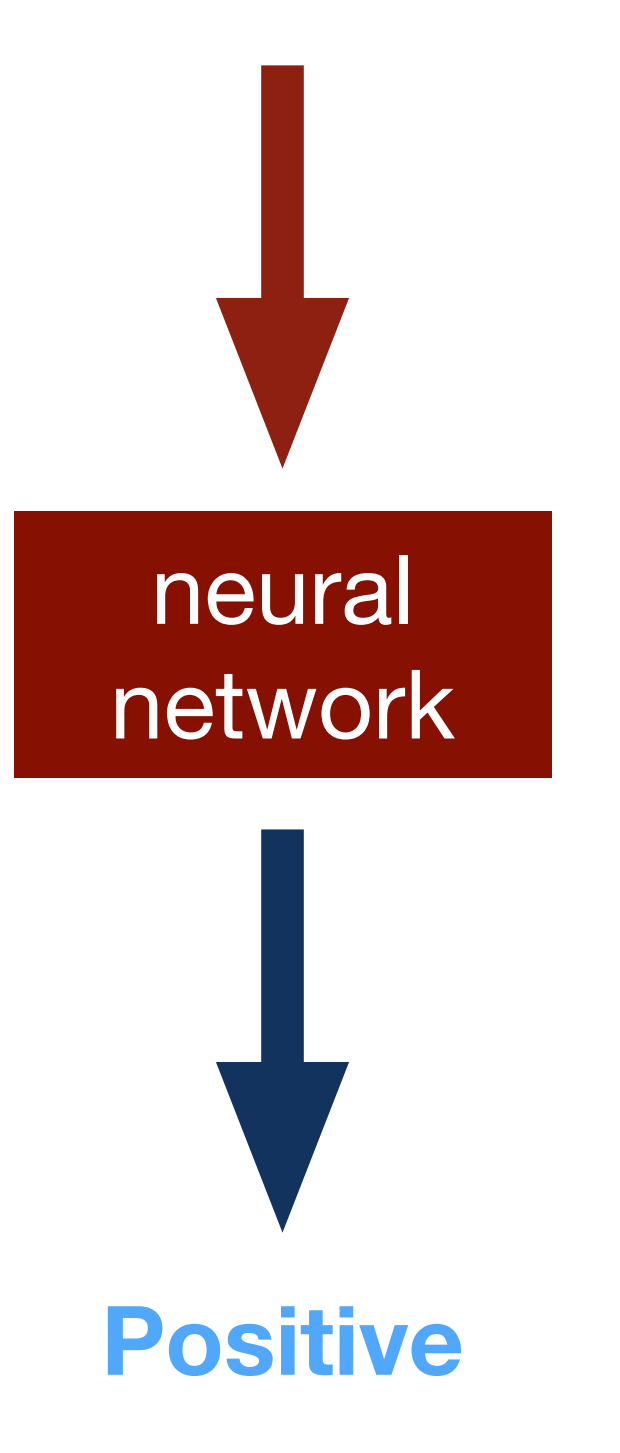

### softmax function

- let's say I have 3 classes (e.g., positive, neutral, negative)
- use multiclass logreg with "cross product" features between input vector **x** and 3 output classes. for every class *c*, i have an associated weight vector βc , then

$$
P(y = c | \mathbf{x}) = \frac{e^{\beta_c \mathbf{x}}}{\sum_{k=1}^{3} e^{\beta_k \mathbf{x}}}
$$

### softmax function

$$
\text{softmax}(x) = \frac{e^x}{\sum_j e^{x_j}}
$$

x is a vector x*j* is dimension *j* of x

each dimension *j* of the softmaxed output represents the probability of class *j*

### "bag of embeddings"

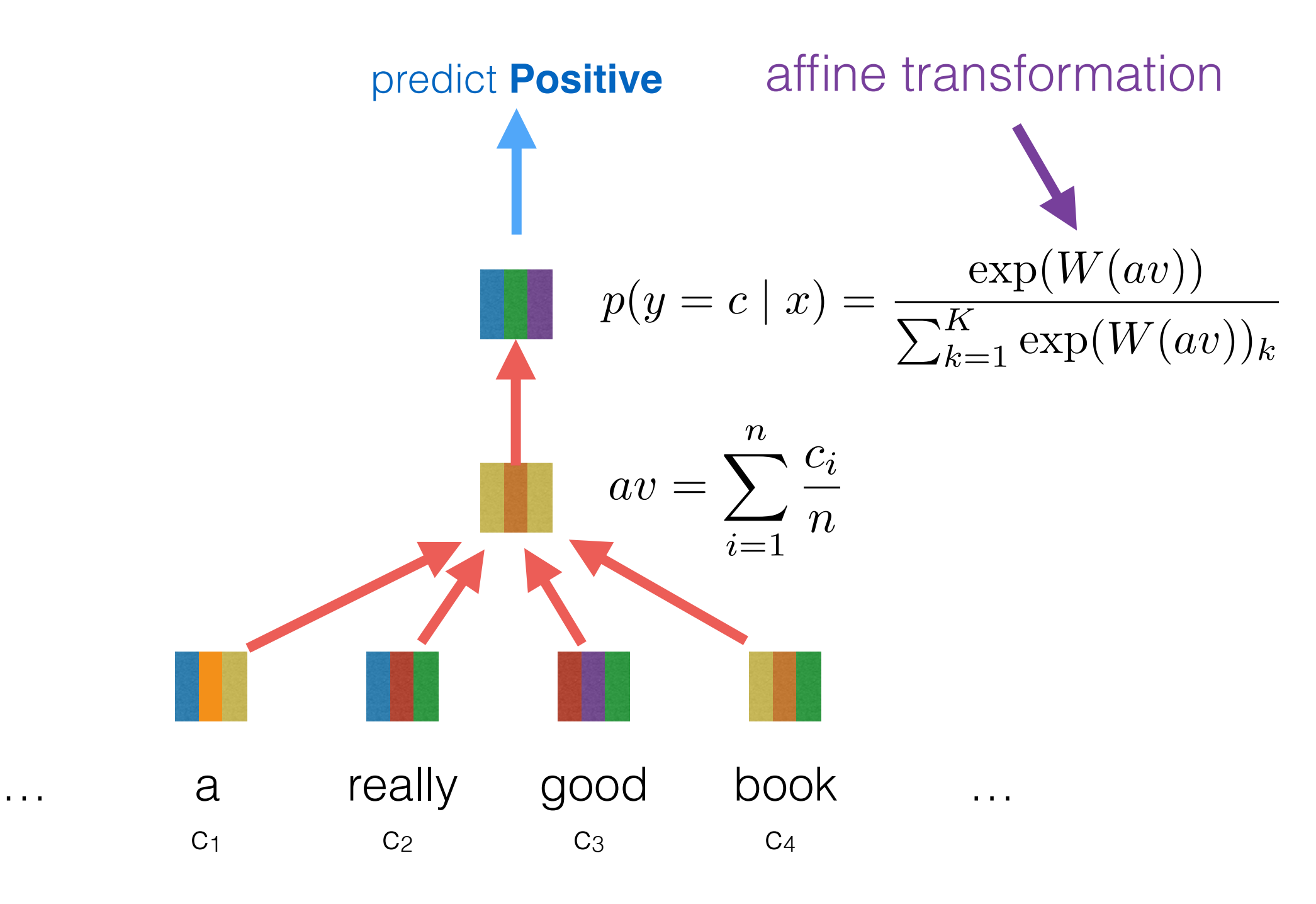

*Iyyer et al., ACL 2015*

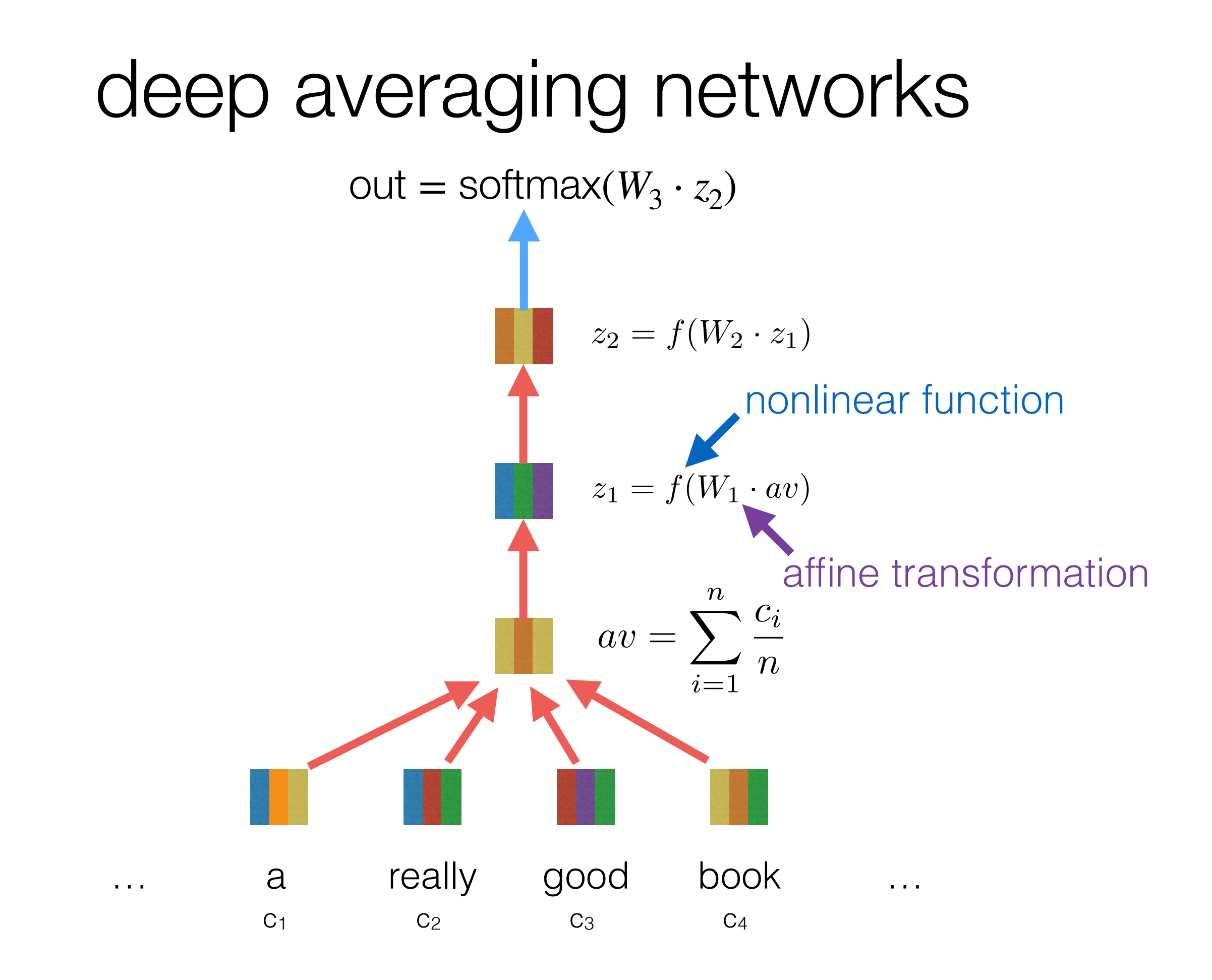

# Word embeddings

- Do we need pretrained word embeddings at all?
	- With little labeled data: use pretrained embeddings
	- With lots of labeled data: just learn embeddings directly for your task!
- Think of last week's word embedding models as training an NN-like model (matrix factorization) for a language model-like task (predicting nearby words)
- (Future: in BERT/ELMO, use a pretrained full NN, not just the word embeddings matrix)

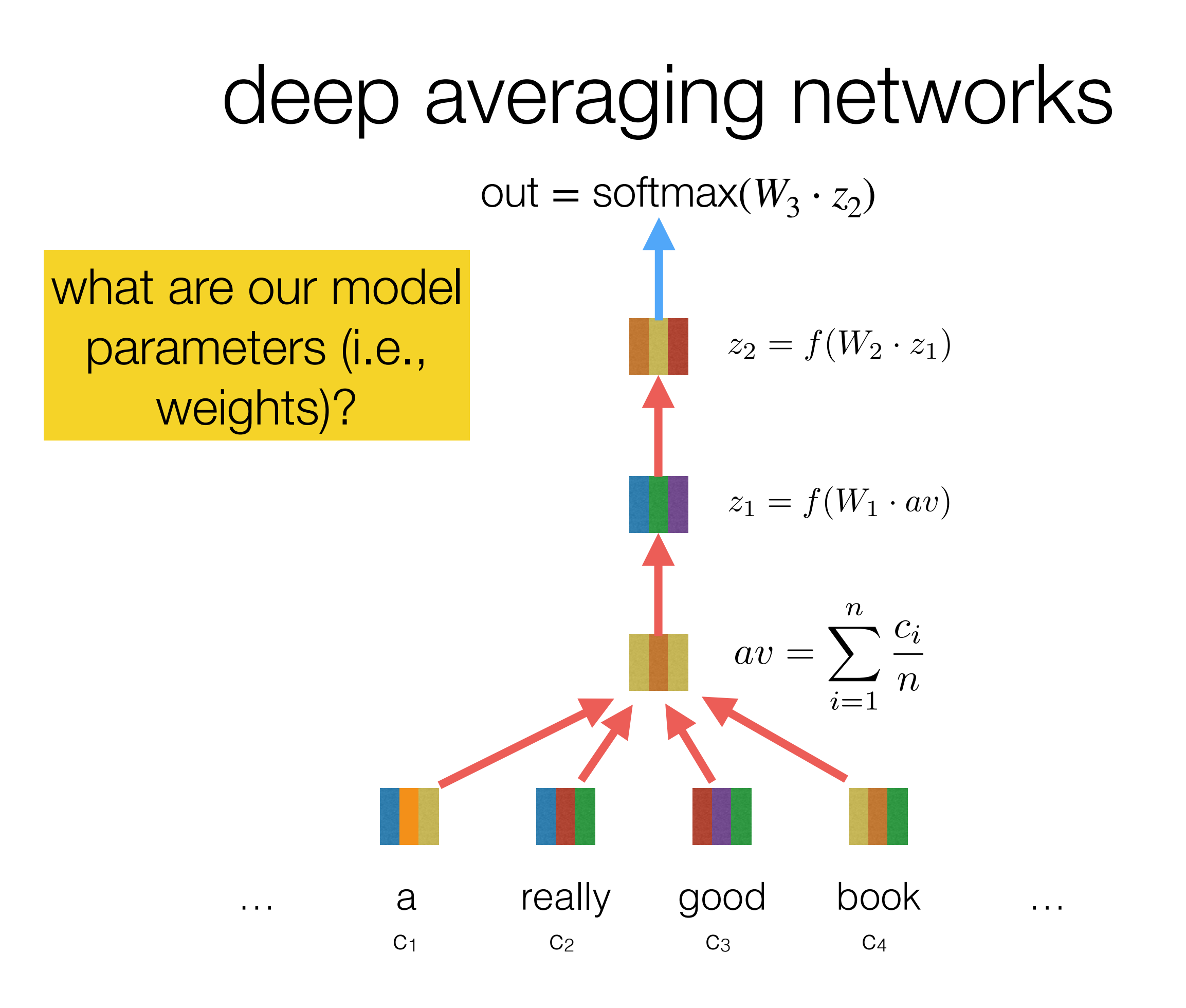

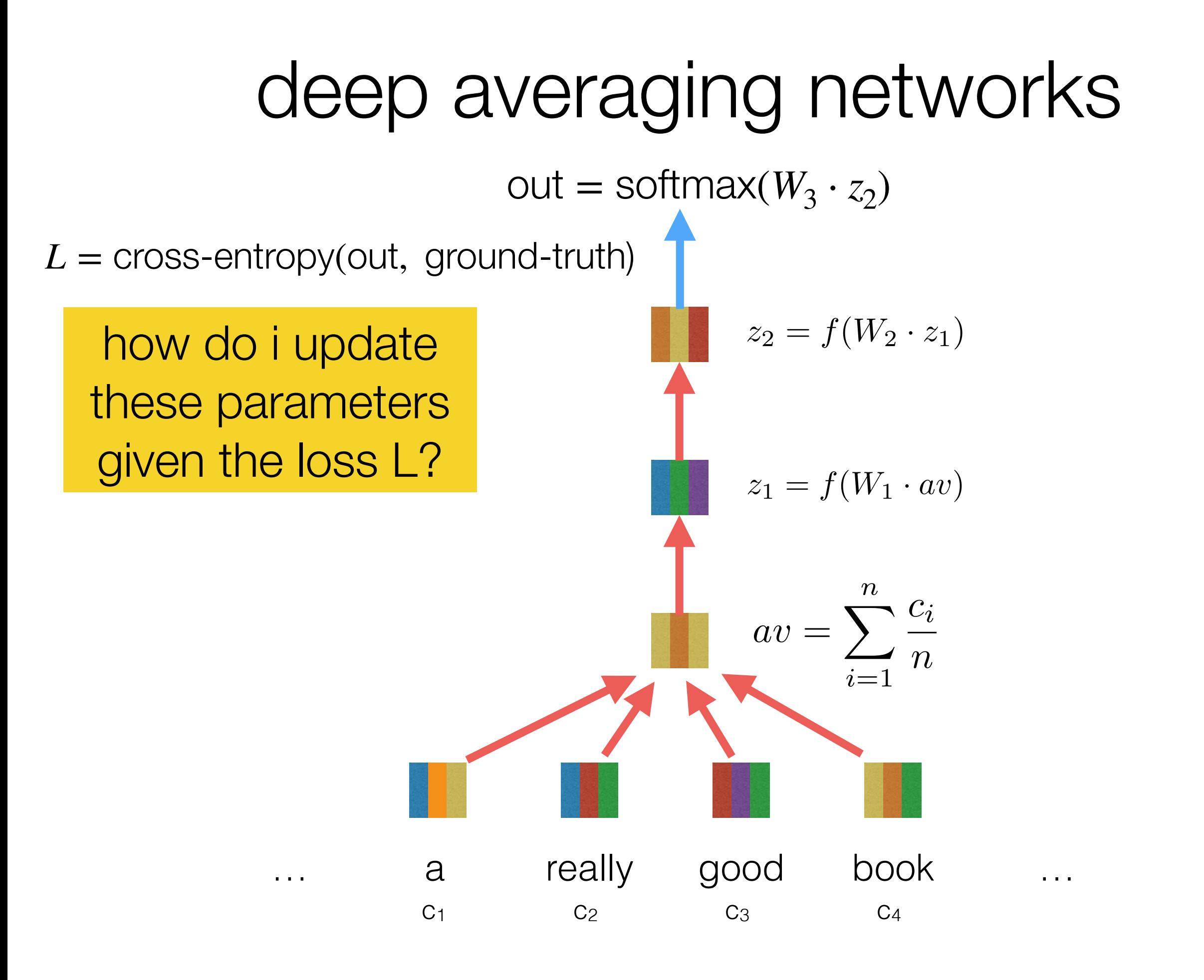

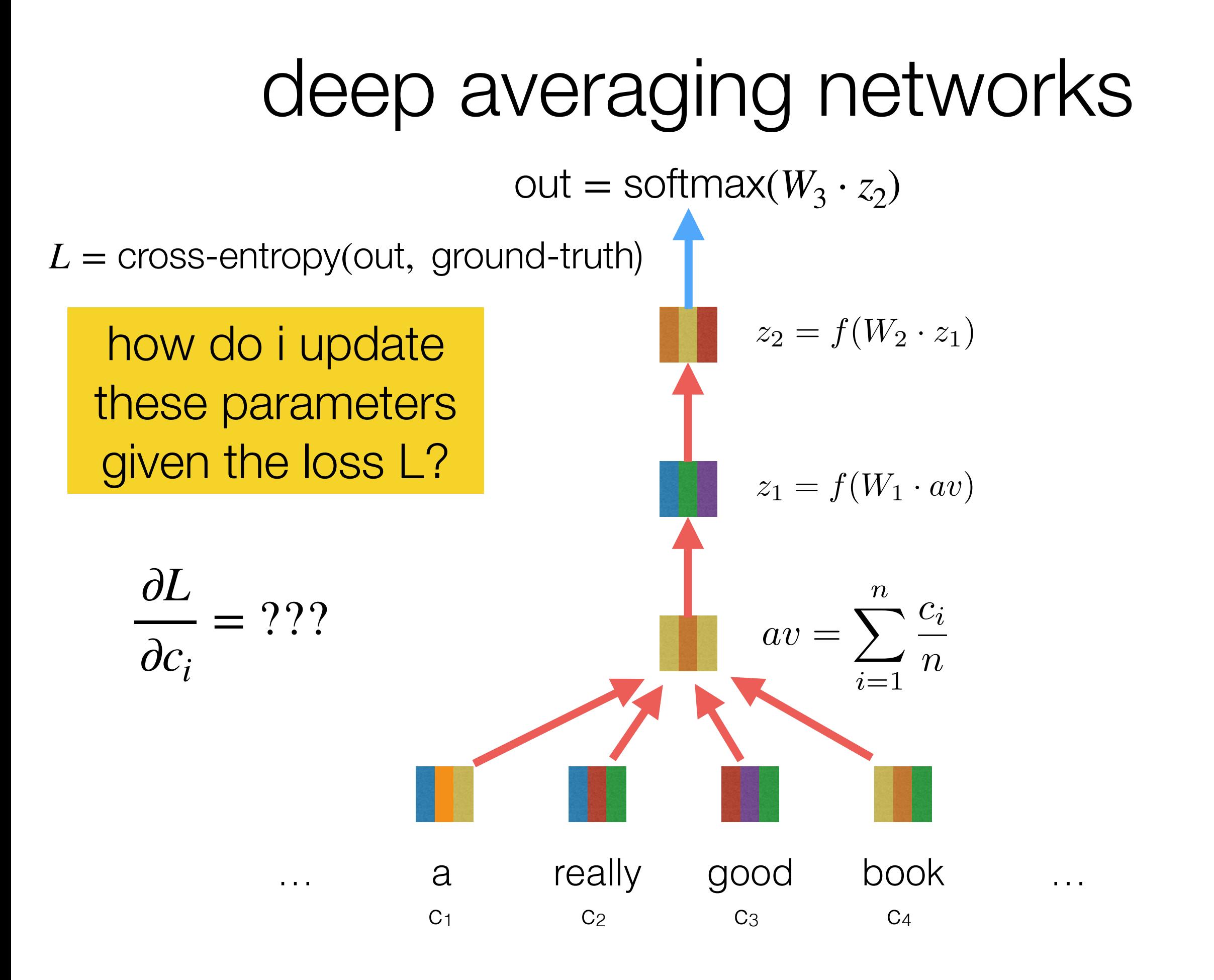

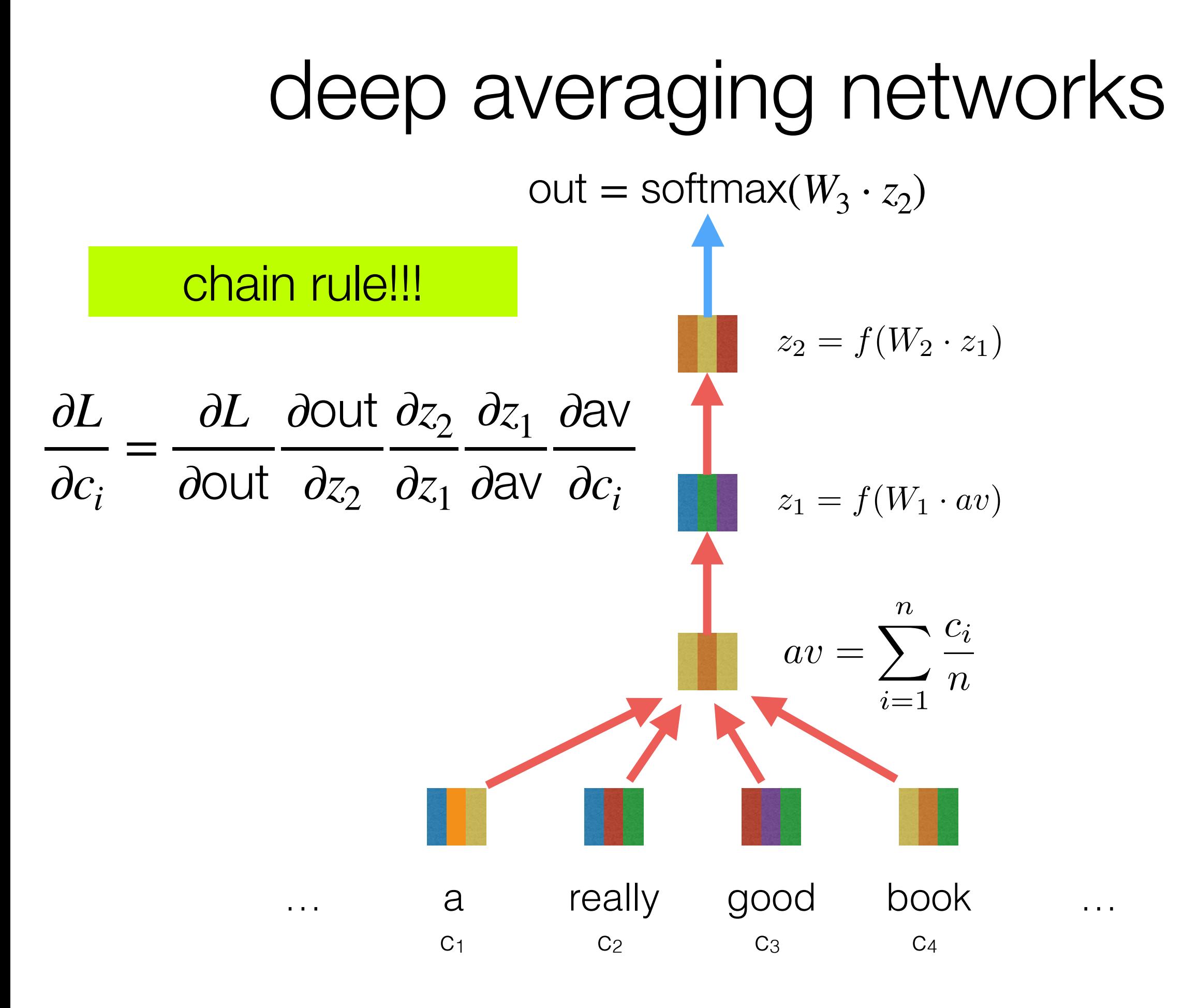

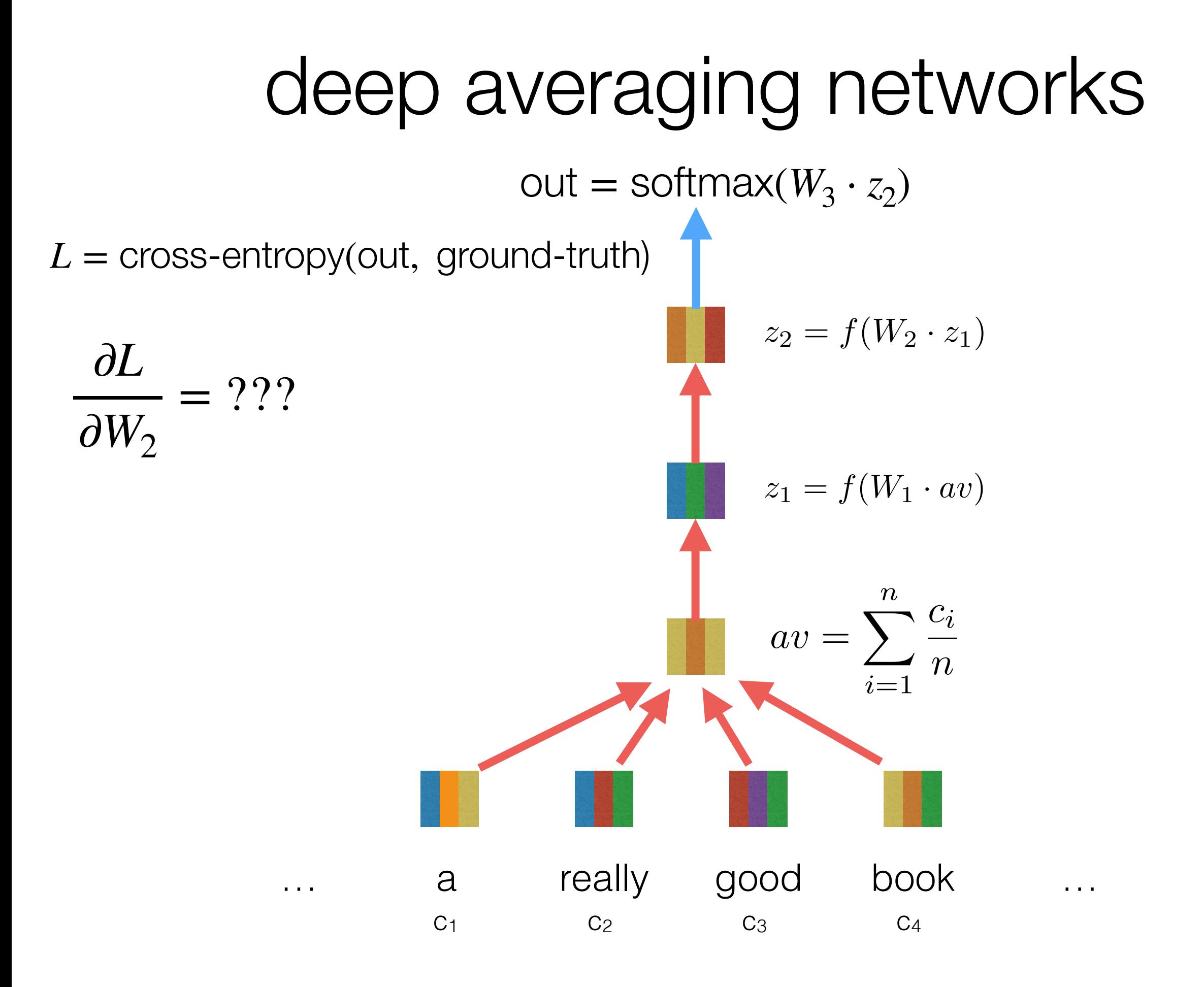

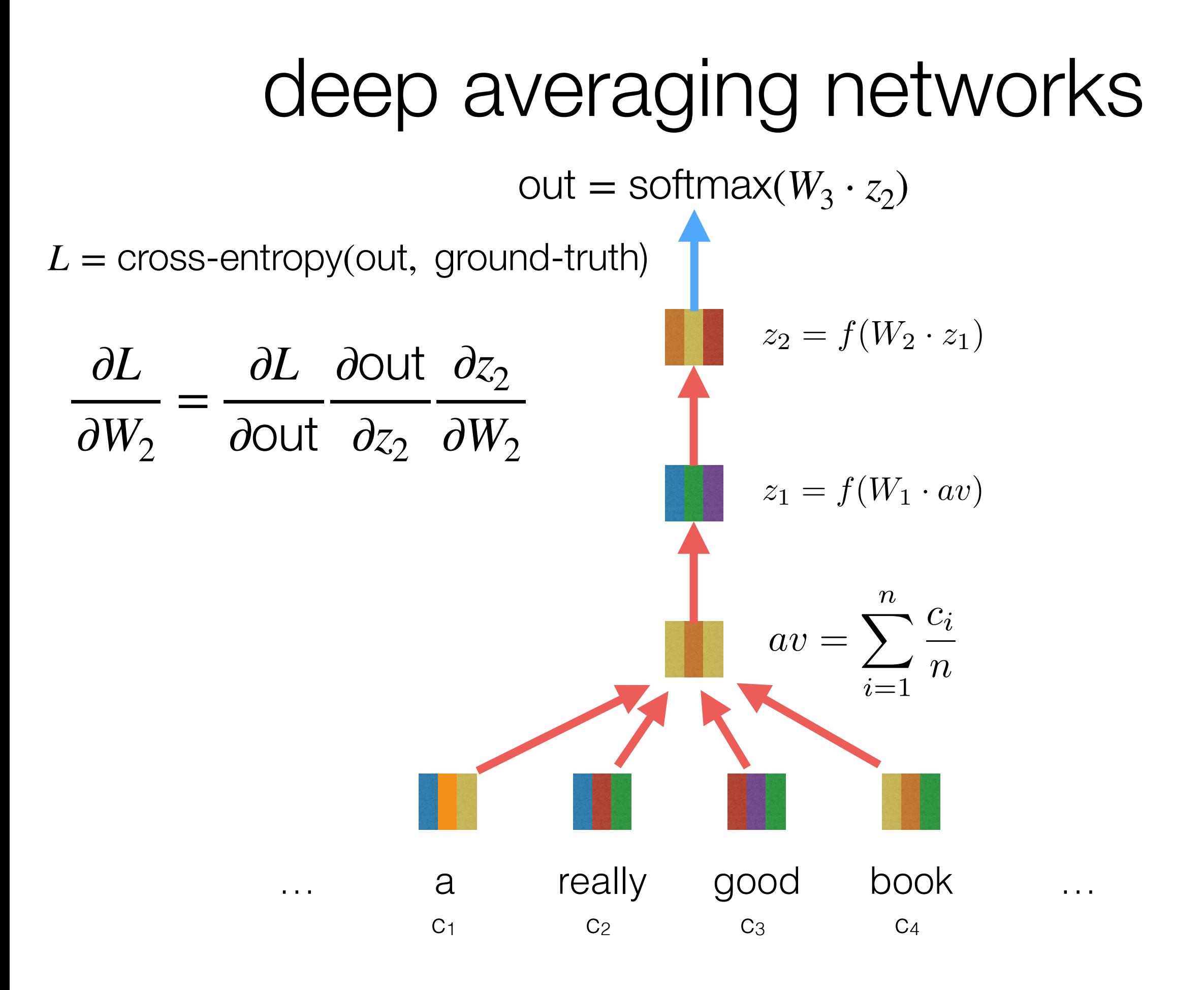

## backpropagation

- use the chain rule to compute partial derivatives w/ respect to each parameter
- trick: re-use derivatives computed for higher layers to compute derivatives for lower layers!

$$
\frac{\partial L}{\partial c_i} = \frac{\partial L}{\partial \text{out}} \frac{\partial \text{out}}{\partial z_2} \frac{\partial z_2}{\partial z_1} \frac{\partial z_1}{\partial \text{in}} \frac{\partial \text{in}}{\partial c_i}
$$

$$
\frac{\partial L}{\partial W_2} = \frac{\partial L}{\partial \text{out}} \frac{\partial \text{out}}{\partial z_2} \frac{\partial z_2}{\partial W_2}
$$

#### **Deep Averaging Network** deep learning frameworks make building NNs super easy!

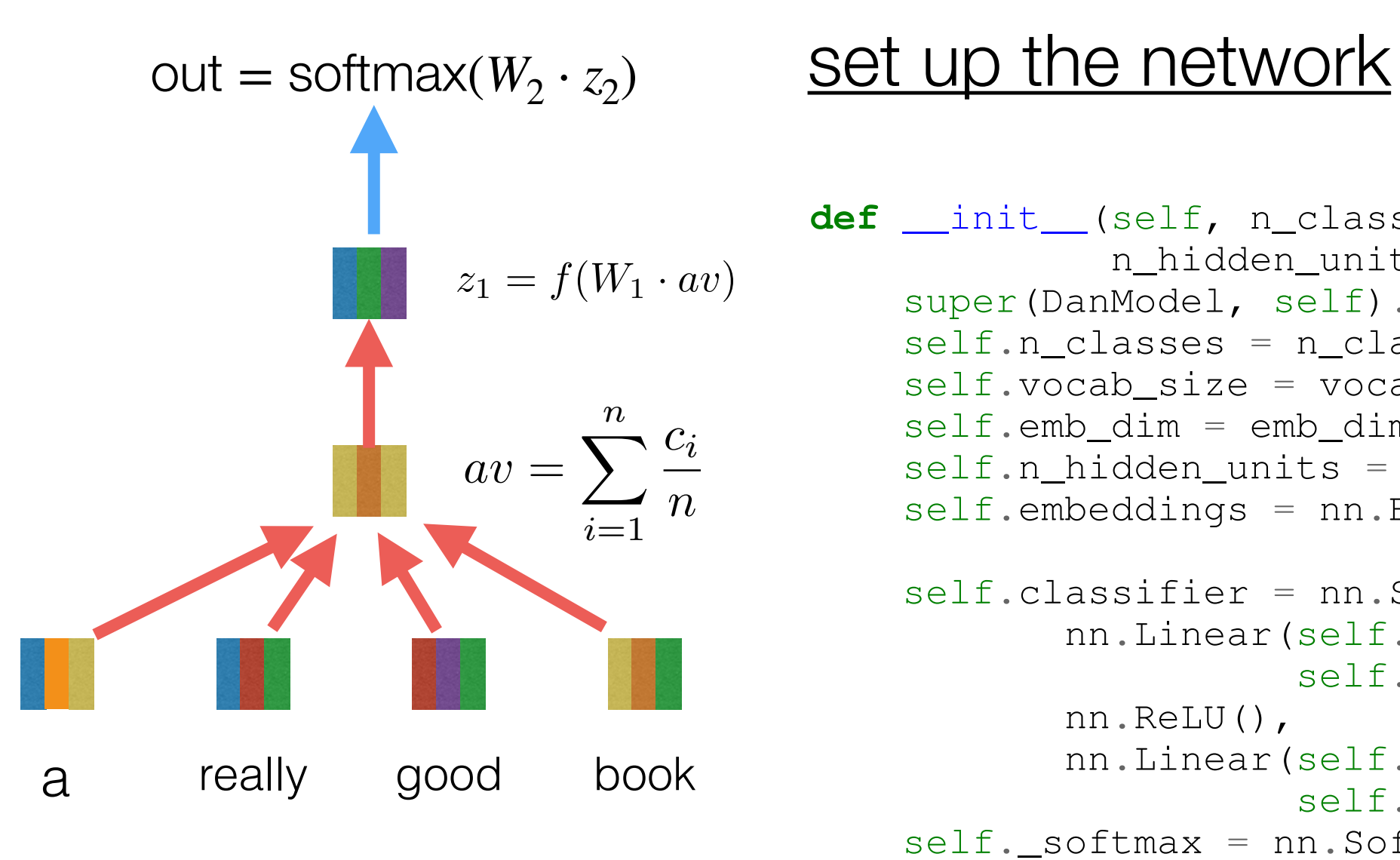

```
def __init__(self, n_classes, vocab_size, emb_dim=300,
             n_hidden_units=300):
    super(DanModel, self).__init_()
    self.nclasses = n classes
    self.vocab_size = vocab_sizeself.emb dim = emb dim
    self.n hidden units = n hidden units
    self.embeddings = nn.Embedding(self.vocab_size,
                                    self.emb_dim)
    self.classifier = nn.Sequential(
           nn.Linear(self.n_hidden_units,
                     self.n hidden units),
           nn.ReLU(),
           nn.Linear(self.n_hidden_units,
                     self.n_classes))
    self. softmax = nn.Softmax()
```
#### **Permit Average Average Average Average Average Average Average Average Average Average Average Average Average** deep learning frameworks make building NNs super easy!

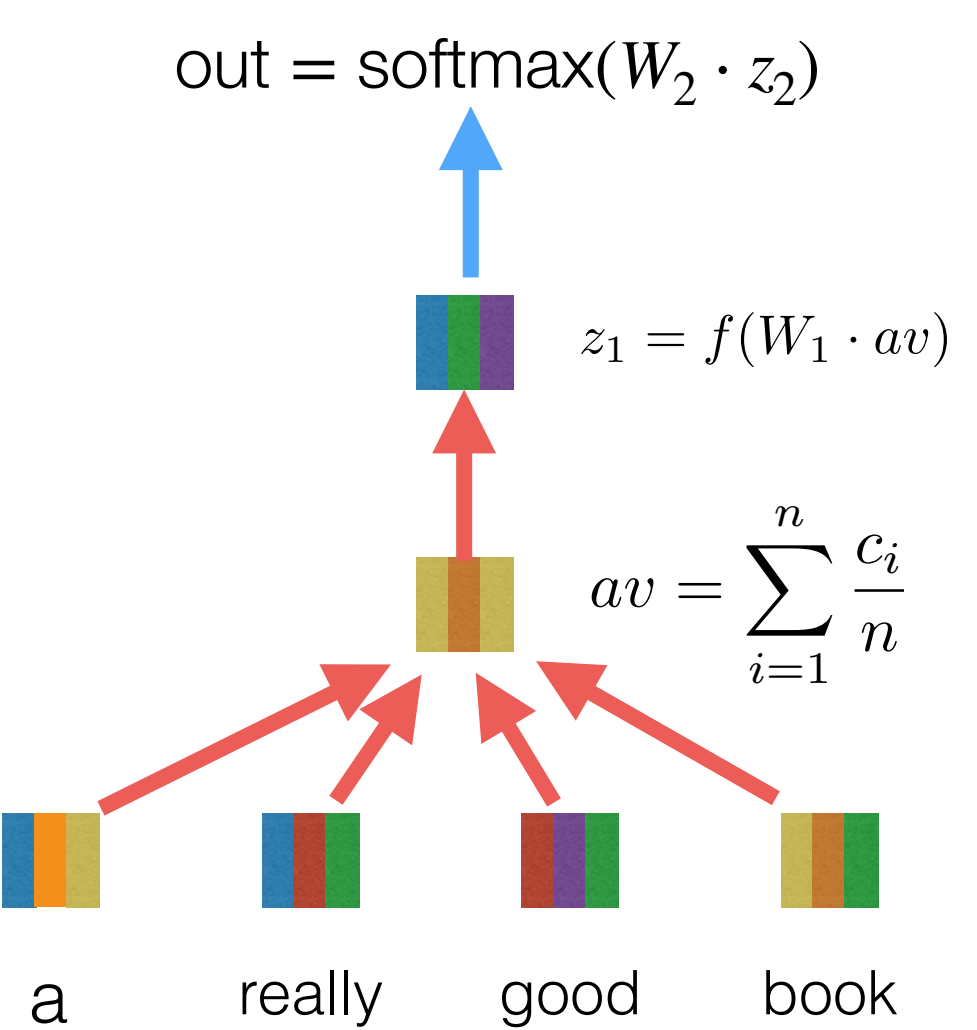

#### $\frac{1}{\sqrt{2}}$ do a forward pass to compute prediction

```
def forward(self, batch, probs=False):
   text = batch['text']['tokens']
    length = batch['length']text_embed = self._word_embeddings(text)
    # Take the mean embedding. Since padding results
    # in zeros its safe to sum and divide by length
    encoded = text\_embed.sum(1)encoded /= lengths.view(text_embed.size(0), -1)
```

```
# Compute the network score predictions
logits = self.classifier(encoded)
if probs:
    return self. softmax(logits)
```

```
else:
```

```
return logits
```
# deep learning frameworks make building NNs super easy!

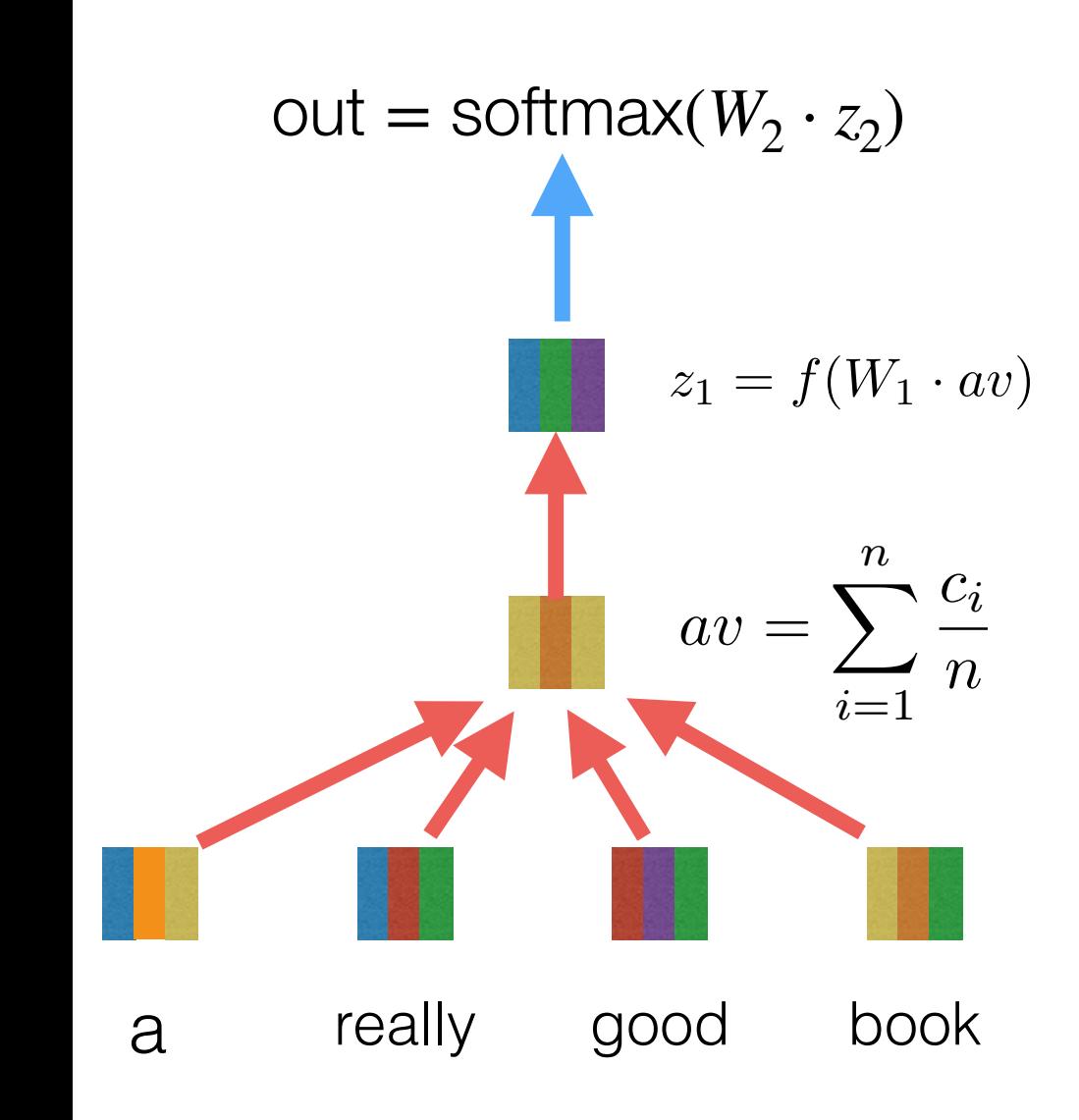

do a backward pass to update weights

```
def _run_epoch(self, batch_iter, train=True):
    self._model.train()
    for batch in batch_iter:
        model.zero_grad()
        out = model(batches)batch_loss = criterion(out,batch['label'])
        batch_loss.backward()
        self.optimizer.step()
```
# deep learning frameworks make building NNs super easy!

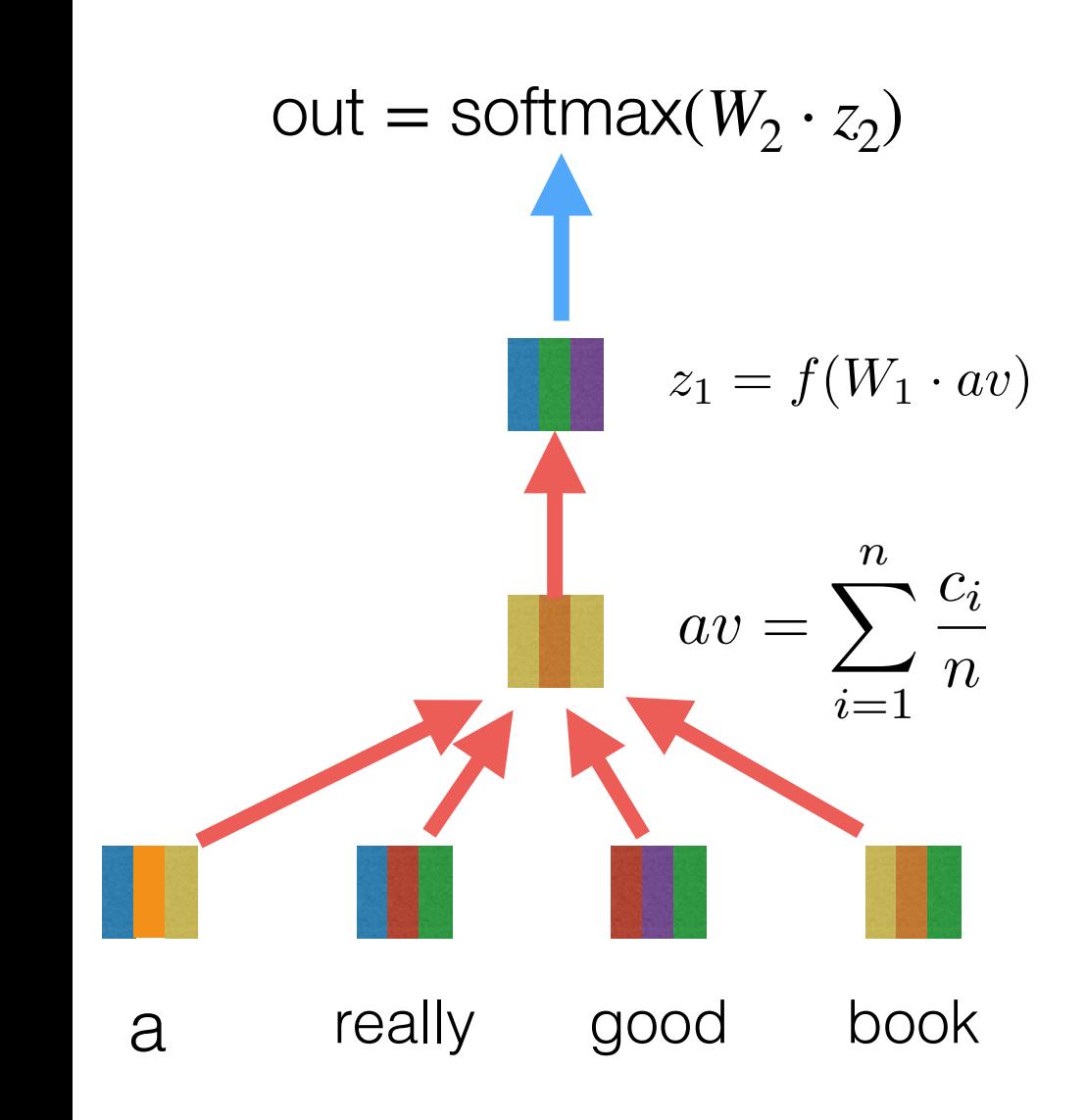

do a backward pass to update weights

```
def _run_epoch(self, batch_iter, train=True):
    self._model.train()
    for batch in batch_iter:
        model.zero_grad()
        out = model(batches)batch_loss = criterion(out,batch['label'])
        batch_loss.backward()
        self.optimizer.step()
```
that's it! no need to compute gradients by hand!

# Stochastic gradient descent for parameter learning

- Neural net objective is non-convex. How to learn the parameters?
- SGD: iterate many times,
	- Take sample of the labeled data
	- Calculate gradient. Update params: step in its direction
		- (Adam/Adagrad SGD: with some adaptation based on recent gradients)
- No guarantees on what it learns, and in practical settings doesn't exactly converge to a mode. But often gets to good solutions (!)
	- Best way to check: At each epoch (pass through the training dataset), evaluate current model on development set. If model is getting a lot worse, stop.

### How to control overfitting?

• Most popular for non-NN logreg: L2 regularization (or similar)

 $\phi(\theta) = \frac{1}{N} \sqrt{\text{lost plogu}} \left( \text{arg}\left(\text{log}\left(\text{log}\left(\text{log}\right) \right) \right) \text{log} \sqrt{\text{log} \theta} k \right)$ 

• Early stopping

 $\mathcal{L}$ 

• Dropout (next slide)

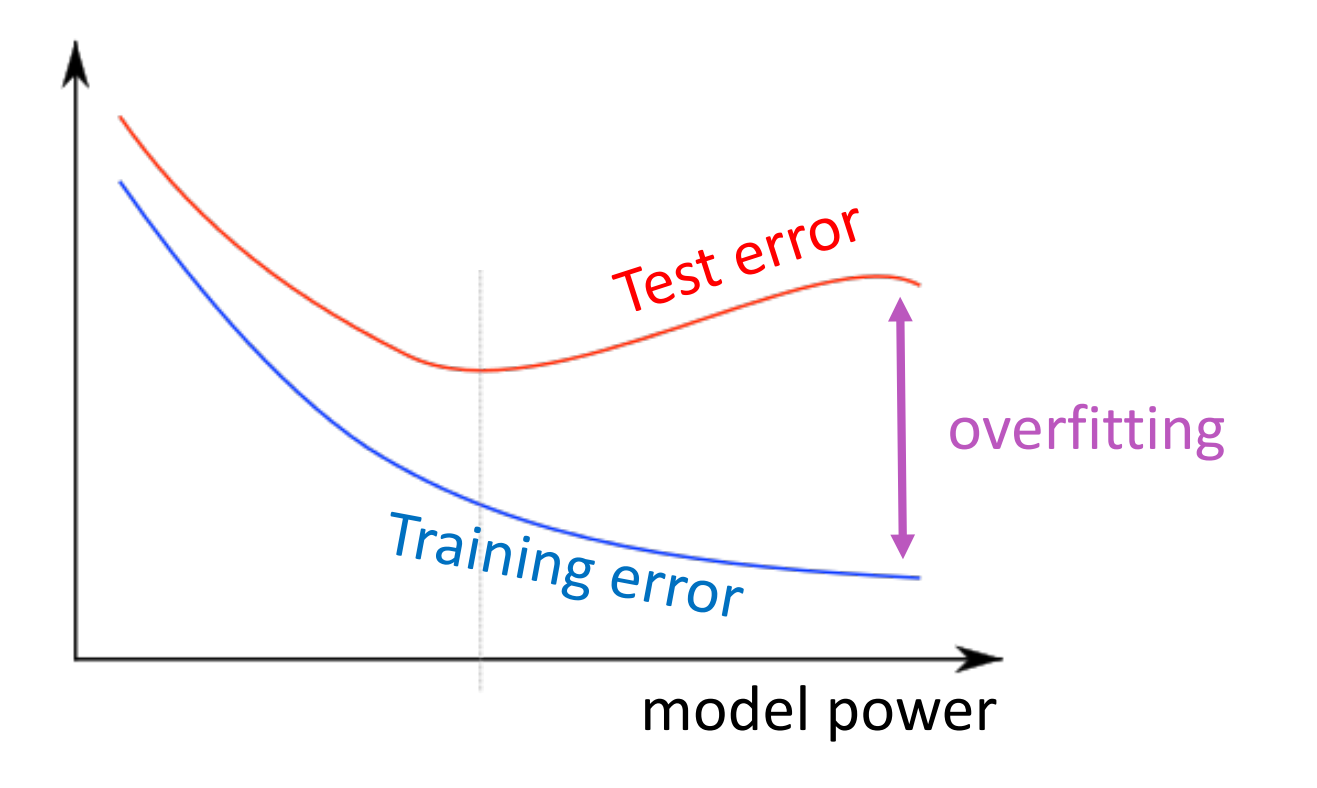

# Dropout for NNs

randomly set *p*% of neurons to 0 in the forward pass

"randomly set some neurons to zero in the form of the form of the form of the form of the form of the form of t<br>"randomly set some neurons to zero in the form of the form of the form of the form of the form of the form of

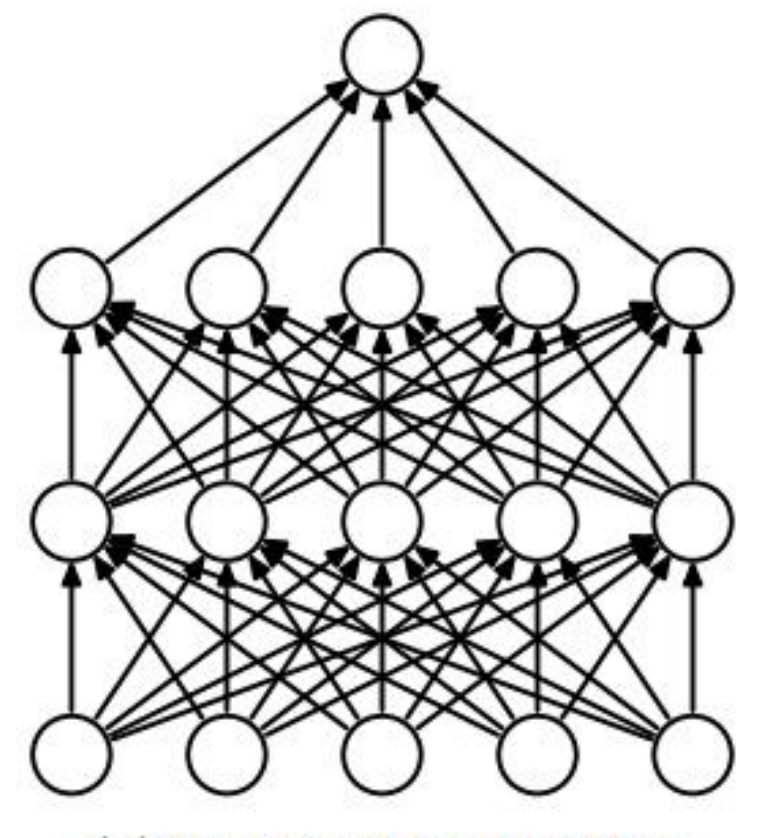

(a) Standard Neural Net

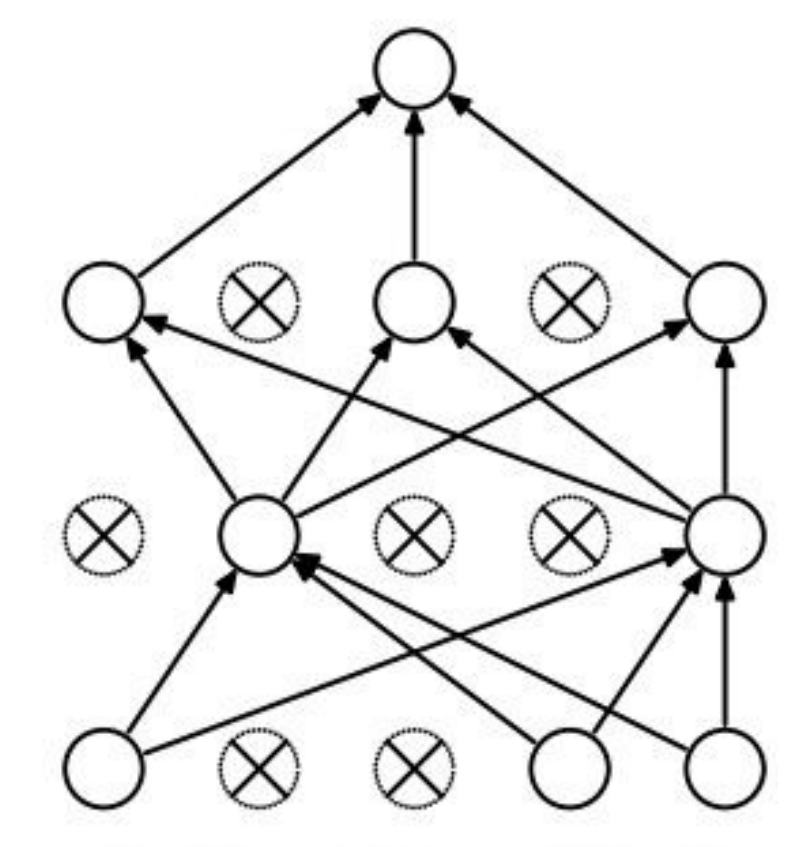

(b) After applying dropout.

<sup>[</sup>Srivastava et al., 2014]

Why?

randomly set  $p\%$  of neurons to 0 in the forward pass

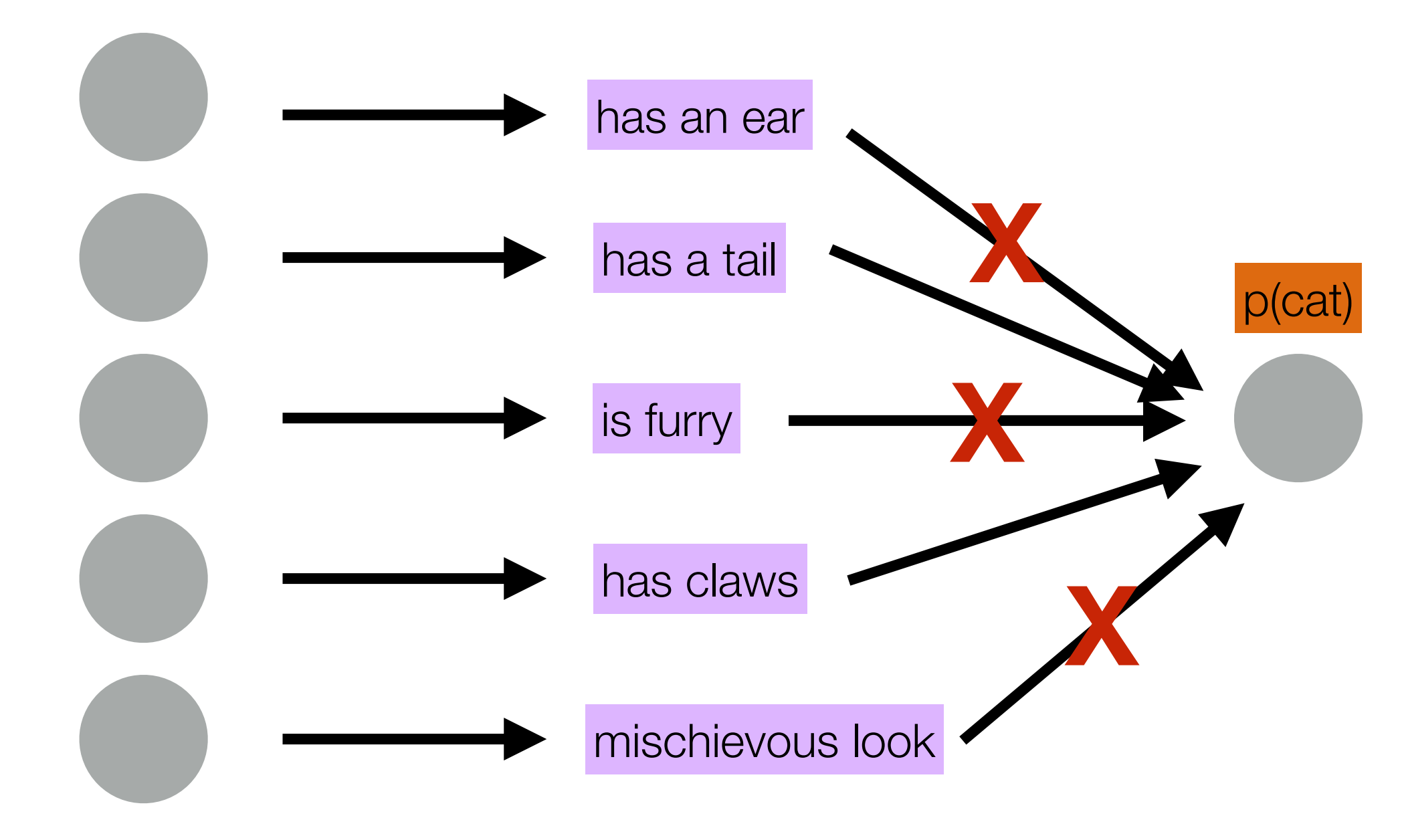

# A few other tricks

- Training can be unstable! Therefore some tricks.
	- Initialization random small but reasonable values can help.
	- Layer normalization (very important for some recent architectures)
- Big, robust open-source libraries to let you computation graphs, then run backprop for you
	- PyTorch, Tensorflow (+ many higher-level libraries on top; e.g. HuggingFace, AllenNLP…)

# NNs in NLP

- Easy to experiment with different architectures - lots of research
	- Today: averaging & deep averaging
	- Others: convolutional NNs, recurrent NNs (incl. LSTMs), ...
	- After midterm: self-attention "Transformers"
- Very useful: Pretrained NN language models (similar to pretraining word embeddings), applied to any task
	- "BERT" = Pretrained Transformers